## SAP ABAP table /CRMS/V\_CMG\_PPF {Generated Table for View}

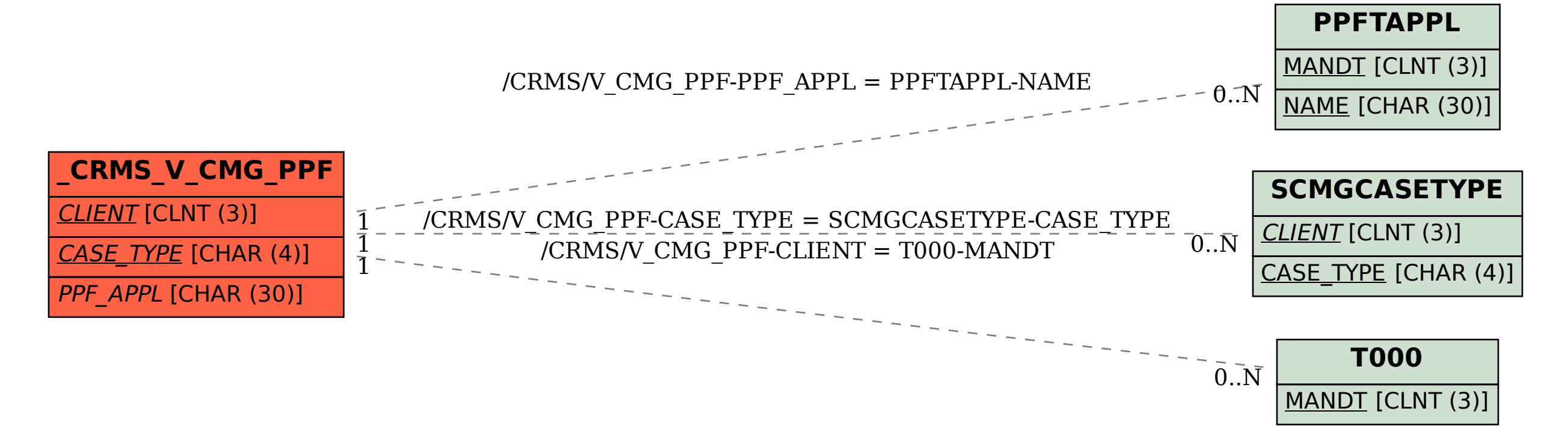